DOI: 10.6060/snt.20227204.0006 УДК 681.5

# **СИМУЛЯТОР СИСТЕМЫ КОНТРОЛЯ И УПРАВЛЕНИЯ ТЕПЛООБМЕННИКОМ СМЕШЕНИЯ**

## Невиницын В.Ю., Лабутин А.Н., Хабибулин Н.М.

Невиницын Владимир Юрьевич, Лабутин Александр Николаевич, Хабибулин Никита Михайлович Ивановский государственный химико-технологический университет, г. Иваново, Россия. 153000, Ивановская область, г. Иваново, пр. Шереметевский, д. 7. E-mail: nevinitsyn@isuct.ru, lan@isuct.ru, habnik123@mail.ru

*В работе рассмотрен процесс разработки тренажера для обучения операторов систем диспетчерского контроля и управления технологическими процессами. Тренажер построен на базе рабочей станции и различных средств автоматизации. Тренажер не использует эмуляцию оборудования, применяемого для создания систем управления технологическими процессами, а построен с применением реальных технических средств автоматизации, таких как программируемый логический контроллер, графическая панель оператора и другие устройства. В качестве технологического объекта выступает аппарат смешения емкостного типа. Такие аппараты широко используются в различных отраслях промышленности на стадии подготовки сырья и предназначены для получения смеси заданной температуры или с заданным значением концентрации. Поскольку реальный технологический объект не всегда возможно, опасно или слишком затратно использовать на стадии обучения, предлагаемый тренажер использует компьютерную имитационную модель объекта. Предлагаемый комплекс можно использовать для формирования у обучающихся соответствующих профессиональных умений и навыков, а также для проведения аттестации технологического персонала и проверки их знаний.*

**Ключевые слова:** учебный тренажер, технологический персонал, система автоматического управления, технологический процесс, программируемый контроллер, полунатурное моделирование.

# **MONITORING AND CONTROL SYSTEM SIMULATOR OF A MIXING HEAT EXCHANGER**

## Nevinitsyn V.Yu., Labutin A.N., Habibulin N.M.

Nevinitsyn Vladimir Yur'evich, Labutin Alexander Nikolaevich, Habibulin Nikita Mihajlovich Ivanovo State University of Chemical Technology, Ivanovo, Russia. 153000, Ivanovo region, Ivanovo, Sheremetevsky ave., 7. E-mail: nevinitsyn@isuct.ru, lan@isuct.ru, habnik123@mail.ru

> *The paper deals with the process of a training simulator design for operators of a technological process supervisory control system. The simulator is based on the workstation and different automation equipment. The simulator does not use emulation of equipment which is used for technological processes control systems design, but is based on real automation equipment, such as programmable logic controller, graphic operator panel and other devices. The technological object is a mixing apparatus of capacitive type. Such apparatuses are widely used in various industries at the stage of preparation of raw materials and used to produce a mixture of a given temperature or with a given value of concentration. Since it is not always possible, dangerous or too expensive to use a real technological object at the training stage, the proposed simulator uses a computer simulation model of the object. The proposed complex can be used for the forming of relevant professional abilities and skills of students, as well as for the certification of technological personnel and testing their knowledge.*

**Keywords:** training simulator, process personnel, automatic control system, technological process, programmable controller, hardware in the loop simulation.

В настоящее время автоматизация технологических процессов является одной из важнейших задач практически любого производства. Технической базой для построения автоматизированных систем управления технологическими процессами (АСУТП) являются программнотехнические комплексы (ПТК) [1].

Подготовка специалистов для проектирования и эксплуатации автоматизированных систем контроля и управления требует организации лабораторных практикумов и работы на специализированных тренажерах, позволяющих изучать компоненты этих систем, формировать у персонала соответствующие профессиональные навыки и умения, а также имеющих возможность проводить аттестацию технологического персонала и проверку их знаний. Важным моментом является форма реализации учебного лабораторного оборудования: учебные лабораторные стенды, учебные тренажеры натурного типа и полунатурные, представляющие собой комбинацию реального оборудования и компьютерных моделей, а также виртуальные компьютерные тренажеры [2-4].

Современные тренажеры АСУТП обеспечивают процесс обучения персонала в режиме реального времени с возможностью имитации различных режимов работы технологического процесса и системы управления. Как правило, тренажер использует компьютерную имитационную модель процесса, поскольку реальный технологический объект не всегда возможно, опасно или слишком затратно использовать в целях обучения. Математические модели могут адекватно воспроизводить процессы, протекающие в различных аппаратах и установках, в широком диапазоне изменения всех параметров технологического процесса, что позволяет моделировать различные технологические и аварийные ситуации. При этом тренажер разрабатывается с использованием реального технического и программного обеспечения АСУТП, что дает возможность оператору технологического процесса изучить назначение и характеристики используемого оборудования, приборов и средств автоматизации, а также отработать все функции существующей АСУТП, такие как интерфейс оператора, поведение системы при различных входных воздействиях, принципы управления технологическим процессом, работа контуров автоматического регулирования и т.п. [5-10]. В настоящей статье рассмотрены этапы разработки программного обеспечения с целью создания учебного тренажера АСУТП на базе ПТК, где в качестве технологического объекта управления выступает аппарат смешения емкост-

ного типа. Полученную систему можно использовать в качестве тренажера для обучения операторов систем диспетчерского контроля и управления. Теплообменные аппараты и аппараты смешения широко используются в различных отраслях промышленности на стадии подготовки сырья и предназначены для получения смеси заданной температуры или с заданным значением концентрации. Рассмотрим в качестве технологического объекта управления теплообменник смешения, представляющий собой емкостной аппарат идеального перемешивания с двумя входными потоками жидкости и выходным потоком со свободным истечением (рис. 1). В аппарате проводится смешение двух входных потоков однородных жидкостей разной температуры. Целью функционирования объекта является получение раствора с заданным значением температуры.

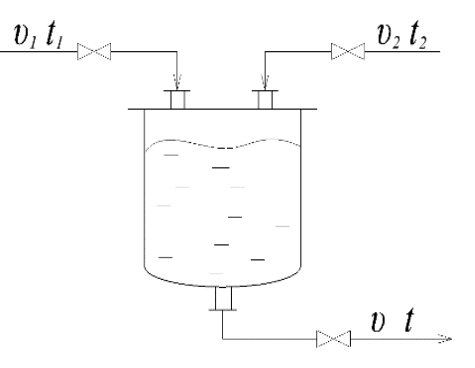

Рис. 1. Принципиальная схема теплообменника смешения Fig. 1. Principle diagram of the mixing heat exchanger

На рис. 1 введены обозначения: υ1, υ2 – расходы входных потоков;  $t1$ ,  $t2$  – температуры входных потоков; υ, t – расход и температура выходного потока. Математическая модель аппарата имеет вид:

$$
S_a \frac{dh}{d\tau} = v_1 + v_2 - \alpha S_n \sqrt{2gh},
$$
  
\n
$$
S_a \frac{d(ht)}{d\tau} = v_1 t_1 + v_2 t_2 - t \alpha S_n \sqrt{2gh},
$$

где h – уровень жидкости в аппарате, Sа – площадь поперечного сечения аппарата; α – коэффициент расхода; Sп – площадь сечения патрубка; g – ускорение свободного падения.

Для реализации системы управления аппаратом предлагается использовать систему автоматического регулирования по отклонению. Структура многомерной системы управления представлена на рис. 2. Задачей САР является стабилизация температуры и уровня в аппарате за счет изменения расходов входных потоков при условии обеспечения постоянства расхода на выходе аппарата.

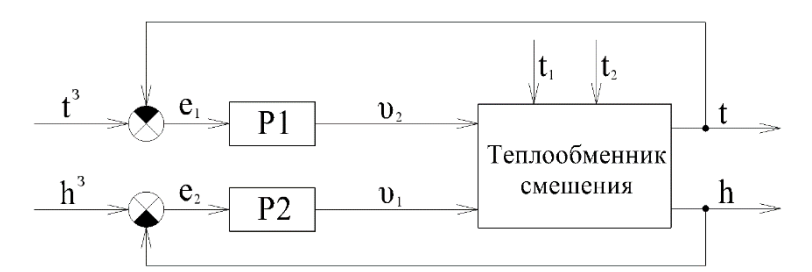

Рис. 2. Структура системы автоматического регулирования Fig. 2. Structure of the automatic control system

На рис. 2 введены обозначения: Р1, Р2 – регуляторы; *e*1, *e*<sup>2</sup> – ошибки рассогласования; *t*, *h* – регулируемые выходные переменные; *υ*1, *υ*<sup>2</sup> – регулирующие воздействия;  $t^3$ ,  $h^3$  - заданные значения выходных переменных (уставки);  $t_1$ ,  $t_2$  – возмущения. В качестве алгоритмов управления используются ПИ-регуляторы, для которых величины регулирующих воздействий определяются по формулам:

$$
v_2(\tau) = k_{p1}e_1(\tau) + \frac{k_{p1}}{T_{u1}} \int_0^{\tau} e_1(\tau) d\tau, \quad v_1(\tau) = k_{p2}e_2(\tau) + \frac{k_{p2}}{T_{u2}} \int_0^{\tau} e_2(\tau) d\tau,
$$

где *kр*1, *kр*2, *Tи*1, *Tи*<sup>2</sup> – параметры настройки регуляторов.

Тренажер оператора системы управления реализован на базе ПТК, структура которого представлена на рис. 3. ПТК построен на базе программируемого логического контроллера ОВЕН ПЛК154, рабочей станции (автоматизированное рабочее место, АРМ) и графической панели оператора ОВЕН СП307, соединенных по сети Ethernet и RS-485. АРМ содержит следующее программное обеспечение: CoDeSys, OwenOPCсервер, Конфигуратор СП300, MATLAB, Master-SCADA. Контроллер ОВЕН ПЛК154 представляет собой моноблочный контроллер с дискретными и аналоговыми входами и выходами для автоматизации малых систем. Программирование ПЛК154 осуществляется с помощью системы CoDeSys.

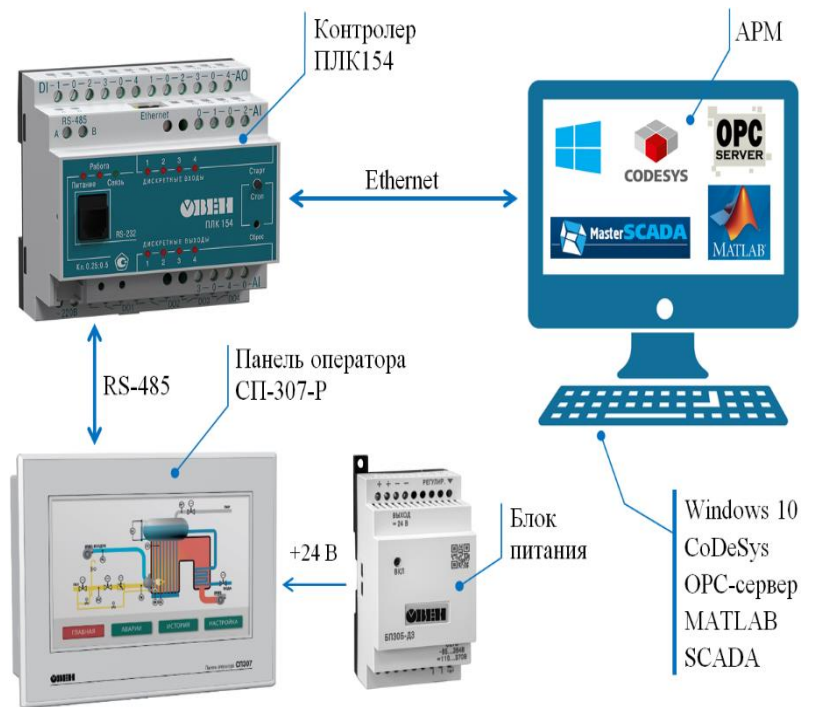

Рис. 3. Структура программно-технического комплекса Fig. 3. Structure of the software-hardware system

Для диспетчерского контроля и управления используется графическая панель оператора СПЗ07. Панель представляет собой устройство класса «человеко-машинный интерфейс», предназначенное для отображения и изменения значений параметров контроллера ПЛК154 или других устройств, которые подключаются к панели. Панель позволяет отображать на экране ход выполнения технологического процесса и редактировать значения параметров, отвечающих за функционирование системы. В основу работы ПТК положен принцип полунатурного моделирования (англ. HIL-simulation), при котором для воспроизведения работы технологических объектов применяются компьютерные математические модели, а алгоритмы управления (регуляторы), взаимодействие с оператором и визуализация процесса реализуются на реальных технических средствах автоматизации (программируемый логический контроллер, графическая панель оператора) [11]. В связи с этим, для функционирования учебного тренажера была разработана имитационная модель объекта в

среде MATLAB Simulink, которая используется для реализации полунатурного моделирования в процессе работы системы.

Конфигурирование контроллера и разработка программы, реализующей ПИ-регулирование, проводилось в среде CoDeSys (рис. 4).

Для организации связи между контроллером ПЛК154 и панелью оператора СП307 в окно «Конфигурация ПЛК» добавлен протокол Modbus, реализуемый по линии связи RS-485. Далее в элемент Modbus добавлены необходимые переменные, которые будут передаваться и считываться из панели оператора для организации обмена данными. Для реализации контура регулирования температуры по ПИ-алгоритму в проект добавлена программа на языке FBD и стандартный блок PID из библиотеки UTIL.LIB среды CoDeSys. Прописаны соответствующие переменные и подключены входы и выходы блока PID. Аналогичным образом реализована полпрограмма регулирования уровня.

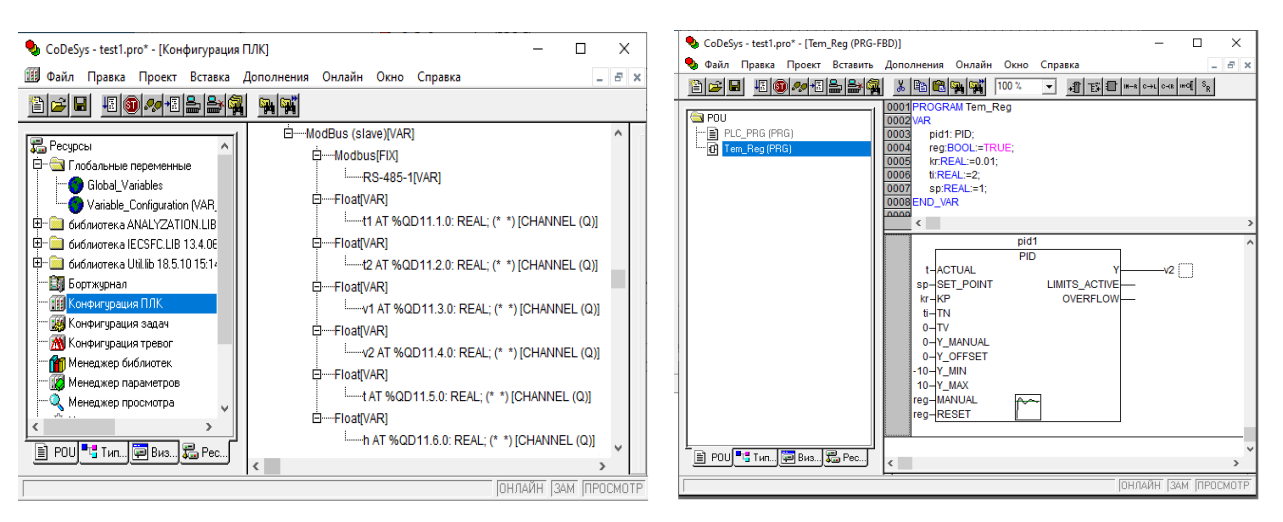

Рис. 4. Программа контроллера в среде CoDeSys Fig. 4. Controller program in the CoDeSys software

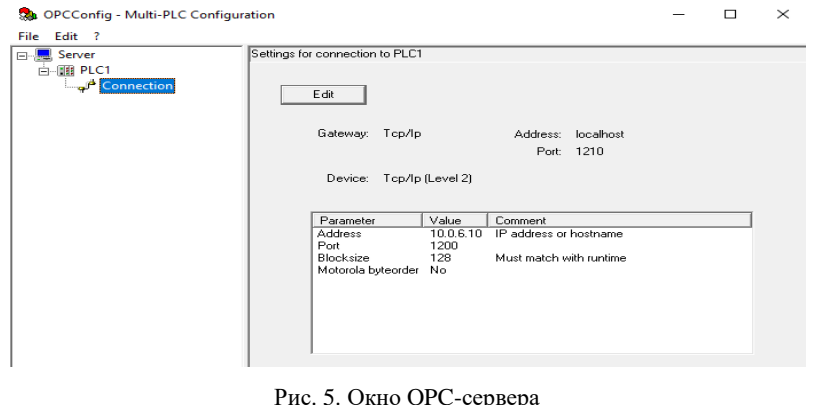

Fig. 5. OPC server window

На следующем этапе проведена настройка символьной конфигурации ПЛК, после чего контроллер был подключен к OPC-серверу (рис. 5). После данной процедуры любые OPC-клиенты (в частности, MATLAB) получают доступ к переменным контроллера для чтения и записи. На заключительном этапе был реализован интерфейс пользователя в программе «Конфигуратор

СП300» для графической панели оператора ОВЕН СП307. На рис. 6 приведен главный экран проекта в режиме исполнения. Для отображения текущих значений параметров в режиме реального времени для всех цифровых дисплеев были заданы необходимые регистры в соответствии с последовательностью переменных в конфигурации Modbus контроллера.

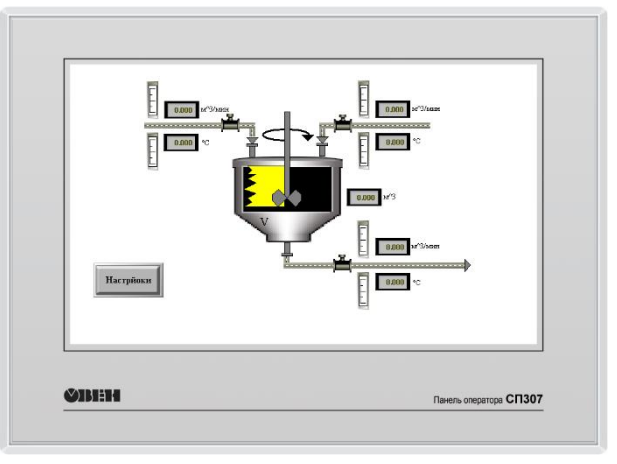

Рис. 6. Интерфейс графической панели оператора Fig. 6. Operator interface of the graphic panel

Предложенная структура ПТК и разработанное программное обеспечение дают возможность запускать систему в режиме реального времени. Это дает возможность оператору в процессе функционирования системы осуществлять мониторинг текущих значений технологических параметров и оказывать воздействия как на Simulinkмодель процесса, так и на управляющую программу контроллера, что существенно важно для организации учебного тренажера оператора АСУТП. При этом взаимодействие оператора с тренажером осуществляется с помощью графической панели оператора СП307 посредством пользовательских экранов.

Для учебного тренажера разработан рад сценариев, позволяющих изучать различные аспекты в сфере систем диспетчерского контроля и управления. Рассмотрим ситуацию, когда оператор изменяет заданное значение температуры в аппарате с целью изучения принципа работы системы автоматического регулирования, работы ПИ-регулятора и исследования характера переходных процессов в системе управления. На рис. 7 приведено окно панели оператора СП307, в котором пользователь может задать настроечные параметры ПИ-регулятора (параметры Kр, Tи) и изменить заданное значение температуры в аппарате (параметр SP).

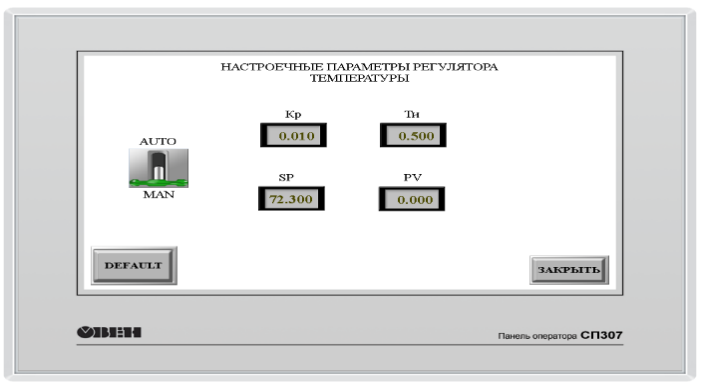

Рис. 7. Интерфейс графической панели оператора Fig. 7. Operator interface of the graphic panel

На рис. 8 приведен соответствующий пример работы тренажера, иллюстрирующий переходные процессы регулирования температуры и уровня при изменении уставки по температуре. Соответствующие графические зависимости оператор может видеть в реальном времени как на экране панели оператора, так и в среде МАТLAВ. В начальный момент заланное значение температуры составляет t<sub>3</sub> = 65,7 (°C), что соответствует номинальному режиму работы системы.

Далее, через 10 минут работы при помощи соответствующего элемента ввода на панели СП307 (параметр SP на рис. 7) оператор устанавливает величину tз = 72,3 (°C), что на 10% больше

номинального значения. Далее, в момент времени 50 минут оператор изменяет уставку на величину  $ts = 65.7$  (°C).

Описанный выше сценарий обучает оператора основам работы системы автоматического регулирования. Аналогичным образом, с помощью данного комплекса оператор может исследовлияние настроечных параметров ПИвать регулятора на качество переходных процессов, исследовать работу системы управления при действии возмущающих факторов, перейти в ручной режим управления и т.д. Данный функционал необходим для обучения специалистов в области систем автоматизации и управления.

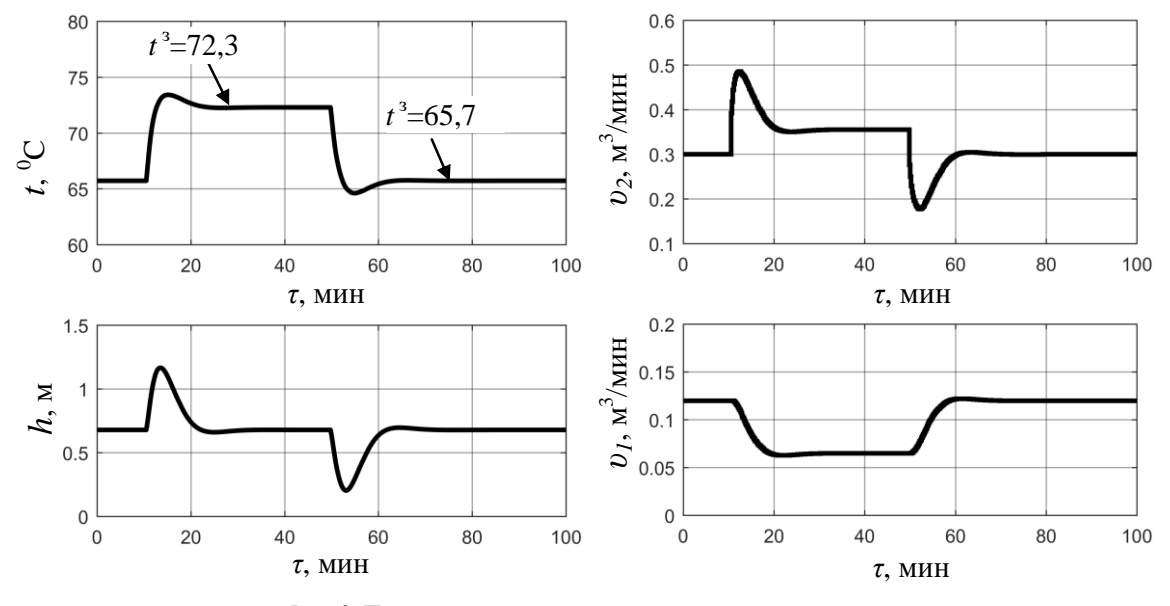

Рис. 8. Примеры переходных процессов в системе управления Fig. 8. Examples of transient processes in the control system

Таким образом, предложенный ПТК и разработанное программное обеспечение может быть использовано для построения тренажеров для обучения операторов АСУТП и обслуживающего персонала в ходе наладки и ввода в эксплуатацию новых установок либо проведения курсов повышения квалификации персонала на действующих производствах. Количество технологических объектов может быть расширено путем добавления соответствующих математических моделей.

Например, на базе данного ПТК также можно реализовать симулятор системы контроля и управления химическим реактором [12, 13] или технологическим процессом отбеливания ткани [14].

Работа программно-технического  $KOM$ плекса основана на применении концепции полунатурного моделирования, что обеспечивает имитацию хода выполнения технологического процесса в режиме реального времени.

Это дает возможность проводить контроль происходящих в системе процессов и оперативно оказывать воздействия как на Simulink-модель процесса, так и на алгоритм управления ПЛК, что обеспечивает широкие возможности в плане построения учебных тренажеров.

Авторы заявляют об отсутствии конфликта интересов, требующего раскрытия в данной статье.

The authors declare the absence a conflict of interest warranting disclosure in this article

#### Л И Т Е Р А Т У Р А

- 1. **Харазов В.Г.** Интегрированные системы управления технологическими процессами. СПб.: Профессия. 2009. 592 с.
- 2. **Дозорцев В.М.** От неклассической к постнеклассичекой науке: пример компьютерных тренажёров для обучения операторов технологических процессов. *Проблемы управления*. 2020. №2. С. 69–82.
- 3. **Дозорцев В.М.** Мировой рынок компьютерных тренажеров для обучения операторов: тенденции, вызовы, прогнозы. *Автоматизация в промышленности*. 2016. №2. С. 47–50.
- 4. **Дозорцев В.М.** Технологии виртуальной реальности в обучении операторов технологических процессов. *Автоматизация в промышленности*. 2018. №6. С. 42–50.
- 5. **Прошин А.И., Молянов Р.В.** Тренажер для персонала, обслуживающего АСУ ТП технологических установок. *Автоматизация и IT в энергетике*. 2019. №6. С. 26–31.
- 6. **Дозорцев В.М., Ицкович Э.Л.** Особенности выбора компьютерного тренажера для обучения операторов ТП. *Автоматизация в промышленности*. 2010. №4. С. 3–9.
- 7. **Ниельсен Н.М.** Виртуальная диспетчерская. Системы тренажеров оператора высокой точности от компании Schneider Electric. *Нефть. Газ. Новации*. 2019. №8 (225). С. 48–49.
- 8. **Кривоносов А.И., Криволапов А.Е., Пирогов А.Ю., Пироженко А.А., Дементьев Ю.А**. Создание компьютерного тренажера для обучения оператора газоотводящего тракта конвертера. *Экология и промышленность*. 2018. №2 (55). С. 16–20.
- 9. **Базилевич В.Г.** Интерактивные промышленные тренажеры – важное звено эффективного управления производством. *Нефть. Газ. Новации*. 2015. №5. С. 72–76.
- 10. **Гильфанов Р.Р., Васильев А.Б., Мохнаткин И.В., Дозорцев В.М., Агафонов Д.В.** Компьютерный тренажер для обучения операторов технологических процессов МЛСП "Приразломная". *Автоматизация в промышленности*. 2018. №6. С. 4–13.
- 11. **Невиницын В.Ю., Лабутин А.Н., Макарова Е.В.** Программно-технический комплекс для автоматизированного проектирования алгоритмов управления технологическими объектами. *Современные наукоемкие технологии. Региональное приложение*. 2021. №4(68). С. 56– 62. DOI:10.6060/snt.20216804.0008.
- 12. **Невиницын В.Ю., Лабутин А.Н., Загаринская Ю.Н., Волкова Г.В.** Управление температурой в химическом реакторе при не полностью измеряемом векторе состояния. *Изв. вузов. Химия и хим. технология*. 2021. Т. 64. Вып 7. С. 104–110. DOI: 10.6060/ivkkt.20216407.6443.
- 13. **Лабутин А.Н., Невиницын В.Ю., Зайцев В.А., Волкова Г.В.** Робастное управление концентрацией целевого продукта в химическом реакторе. *Изв. вузов. Химия и хим. технология*. 2018. Т. 61. Вып. 12. С. 129–136. DOI:10.6060/ivkkt.20186112.5914.
- 14. **Зайцев В.А., Головушкин Б.А., Грименицкий П.Н., Ерофеева Е.В.** Математическое моделирование работы системы перемещения полотна в процессе отбеливания ткани. *Изв. вузов. Химия и хим. технология*. 2021. Т. 64. Вып. 12. С. 91–97. DOI: 10.6060/ivkkt.20216412.6452.

#### **REFERENCES**

- 1. **Harazov V.G.** Integrated process control systems. SPb.: Professiya. 2009. 592 p. (in Russian).
- 2. **Dozorcev V.M.** From non-classical to post-neoclassical science: the case of computer simulators for technological process operators. *Control problems*. 2020. N 2. P. 69-82. (in Russian).
- 3. **Dozorcev V.M.** The global market for computer simulators for operator training: trends, challenges, forecasts. *Industrial Automation*. 2016. N 2. P. 47-50. (in Russian).
- 4. **Dozorcev V.M.** Virtual reality technologies in the training of process operators. *Industrial Automation*. 2018. N 6. P. 42-50. (in Russian).
- 5. **Proshin A.I., Molyanov R.V.** Simulator for personnel operating the APCS of technological plants. *Automation and IT in the energy industry*. 2019. N 6. P. 26-31. (in Russian).
- 6. **Dozorcev V.M., Ickovich E.L.** Peculiarities of selecting a computer simulator for training TP operators. *Industrial Automation*. 2010. N 4. P. 3-9. (in Russian).
- 7. **Niel'sen N.M.** Virtual control room. Schneider Electric high-precision operator simulator systems. *Oil. Gas. Innovations*. 2019. N 8 (225). P. 48-49. (in Russian).
- 8. **Krivonosov A.I., Krivolapov A.E., Pirogov A.Yu., Pirozhenko A.A., Dement'ev Yu.A**. Creation of a computer simulator for training the operator of the converter gas exhaust duct. *Ecology and industry*. 2018. N 2 (55). P. 16-20. (in Russian).
- 9. **Bazilevich V.G.** Interactive industrial simulators an important link for effective production management. *Oil. Gas. Innovations*. 2015. N 5. P. 72-76. (in Russian).
- 10. **Gil'fanov R.R., Vasil'ev A.B., Mohnatkin I.V., Dozorcev V.M., Agafonov D.V.** Computer simulator for training process operators of the Prirazlomnaya Platform. *Industrial Automation*. 2018. N 6. P. 4-13. (in Russian).
- 11. **Nevinitsyn V.Yu., Labutin A.N., Makarova E.V.** Software-hardware system for computer-aided design of control algorithms for technological objects. *Modern high technologies. Regional application*. 2021. N 4 (68). P. 56-62. DOI:10.6060/snt.20216804.0008. (in Russian).
- 12. **Nevinitsyn V. Yu., Labutin A.N., Zagarinskaya Yu.N., Volkova G.V.** Robust temperature control in a chemical reactor under partially measuring of state vector. Chem-ChemTech [*Izv. Vyssh. Uchebn. Zaved. Khim. Khim. Tekhnol.*]. 2016. V. 64. N 7. P. 104-110. DOI: 10.6060/ivkkt.20216407.6443 (in Russian).
- 13. **Labutin A.N., Nevinitsyn V.Yu., Zaytsev V.A., Volkova G.V.** Robust concentration control of target product in chemical reactor. ChemChemTech [*Izv. Vyssh. Uchebn. Zaved. Khim. Khim. Tekhnol.*]. 2018. V. 61. N 12. P. 129- 136. DOI:10.6060/ivkkt.20186112.5914. (in Russian).
- 14. **Zaitsev V.A., Golovushkin B.A., Grimenitsky P.N., Erofeeva E.V.** The mathematical simulation of the cloth movement system in the process of fabricbleaching. Chem-ChemTech [I*zv. Vyssh. Uchebn. Zaved. Khim. Khim. Tekhnol.*]. 2021. V. 64. N 12. P. 91–97. DOI: 10.6060/ivkkt.20216412.6452. (in Russian).